# **Activité : Média et matériel d'interconnexion des réseaux locaux Ethernet**

# **Présentation**

Toute communication nécessite un **émetteur**, un **récepteur** et un **média de communication** :

- Les **émetteurs et les récepteurs** sont les **cartes réseaux** (filaires et non filaires) que l'on trouve dans les hôtes ou dans les éléments d'interconnexion ;
- Les **médias de communication** sont composés de différents **matériels qui interconnectent** toutes les cartes réseaux entre elles par l'intermédiaire de **câbles** dans un **réseau filaire**, ou d'**ondes électromagnétiques** dans un réseau non filaire ou **sans fil** (type WiFi) :
	- o les câbles et connecteurs :
	- panneau de brassage ;
	- concentrateur, commutateur, point d'accès wifi, routeurs.

# **Le concentrateur et l'adresse MAC**

Le **concentrateur** (hub en anglais) réalise des **liaisons en étoile**. Chaque ordinateur est relié à un port de communication du concentrateur. Selon le modèle choisi un concentrateur dispose d'un nombre variable de ports.

Les **concentrateurs** (hub) n'existe pratiquement plus les réseaux d'entreprise et sont remplacés par les **commutateurs** (switch).

- **Question 1** : Comment le concentrateur **fonctionne**-t-il ?
- **Question 2** : Qu'est-ce qu'une **adresse MAC** ? Quelle est son **utilité** ?
- **Question 3** :Comment le destinataire sait-il que le message appelé trame lui est adressé ?
- **Question 4** : À quel moment un hôte, via sa carte réseau, lit-il un message ?
- **Question 5** : Quels sont les deux types de messages (trames) que l'on peut envoyer sur le réseau ?
- **Question 6** :Quelle est, selon vous, la limite principale du concentrateur ?

# **Le commutateur et l'adressage dans un réseau physique**

Le commutateur a le même aspect qu'un concentrateur mais contrairement à ce dernier il ne diffuse pas systématiquement les messages sur tous les ports connectés. Il met en relation les seuls postes concernés par l'échange :

Il y a **beaucoup moins de trames** qui circulent.

Le commutateur, pour distribuer correctement les messages, doit **savoir** sur quels ports sont branchés les postes identifiés par leur adresse MAC. C'est la **table** de correspondance **mac/port** du commutateur qui stocke ces informations. Cette table est **progressivement complétée** lors de la phase d'apprentissage.

- **Téléchargez** le fichier ZIP pour **extraire** le logiciel **simulateur réseau** : [simulateur.zip](/lib/exe/fetch.php/si2/simulateur.zip)
- **Téléchargez** le fichier [unswitch.xml](/lib/exe/fetch.php/si2/unswitch.xml)
- **Lancez** le simulateur et ouvrez le fichier **unSwitch.xml**

#### **Préalables :**

- Lors du lancement du logiciel vous êtes en mode **Conception réseau F2** ;
- Changer pour passer au mode **Ethernet** ;
- pour émettre une trame, il faut **positionner** la souris sur le carré vert représentant la carte réseau du poste émetteur et **cliquer droit** ;
- l'adresse MAC du destinataire peut être **saisi automatiquement** en cliquant sur la carte réseau du poste destinataire ;
- il faut activer **message réception** pour voir quel poste lit réellement la trame ;

### **Découverte de la phase d'apprentissage du commutateur**

Pour pouvoir simuler la phase d'apprentissage, il faut impérativement vider la table mac/port du commutateur :

- **clic droit** sur le commutateur puis videz la **table mac/port**.
	- **Question 1** : Observez l'envoi d'une trame de st1 vers st3. Qui reçoit la trame ? Qui lit le message ?
	- **Question 2** : Observez la table mac/port du commutateur. Quelle information contient-elle ? En déduire son mode de complétion.

Qui reçoit la trame et qui lit le message (justifiez vos réponses) lors des envois suivants :

- **Question 3** : Envoi de trame de st1 vers st3 ? Que doit contenir la table mac/port à ce stade ?
- **Question 4** : Envoi de trame de st1 vers st2 ?
- **Question 5** : Envoi de trame de st2 vers st3 ?
- **Question 6** : La table d'adresse MAC/PORT est maintenant remplie ; indiquez son contenu :
- **Question 7** : Que se passera-t-il si on réitère l'envoi de trame de st1 vers st2 ?
- **Question 8** : Quand le commutateur saura-t-il où se trouvent tous les postes ? peut-il ignorer la position d'une station ? Que fait un commutateur quand il reçoit une trame dont il ne connaît pas l'adresse du destinataire ?

### **Principe de fonctionnement des commutateurs**

- Quand une trame lui **parvient**, le commutateur **associe** le port par lequel arrive le message, à l'adresse MAC de l'émetteur de la trame,
- s'il ne la **connaît pas encore** il l'enregistre dans sa **table mac/port**. Ainsi, après un certain nombre de messages, le commutateur connaît **l'emplacement** des hôtes sur le réseau et peut les mettre en relation deux à deux.
- Dès qu'un hôte est **branché** au commutateur, il **envoie** une trame ce qui permet au commutateur de remplir sa table mac/port.
- Si un hôte est branché sur un autre port, il envoie une trame et l'association mac/port est immédiatement **modifiée**.
- L'enregistrement dans la table est **soumis à un TTL** (Time To Live ou durée de vie) qui gère la durée pendant laquelle le commutateur conserve l'association mac/port (300 secondes par défaut sur les commutateurs Cisco).
- Cette association est **supprimée** lorsque le TTL est égal à zéro et elle est **renouvelée** à chaque fois que le commutateur reçoit une trame.

## **Limite des commutateurs**

Un commutateur **mémorise** dans sa **table d'adresse MAC/PORT** toutes les adresses MAC des cartes réseaux qu'il met en relation soit **directement** soit par **l'intermédiaire** d'autres commutateurs mais le **nombre** d'adresse qu'un commutateur peut gérer est **limité**.

> **On ne peut donc interconnecter des millions de postes** uniquement avec des commutateurs car si tous les postes du monde s'interconnectaient à travers des commutateurs, ils formeraient un unique et **gigantesque réseau** où chacun devrait connaître l'adresse de tous les autres !

Pour résoudre ce problème :

on utilise un **système d'adressage logique** : l'**adressage IP**,

et c'est le **routeur** qui assure **l'interconnexion** des réseaux logiques IP.

L'adressage IP vient se **superposer** à l'adressage MAC **sans la remplacer** et permet d'identifier tous les ordinateurs reliés à Internet.

### **Passer d'une adresse MAC à une adresse IP (le protocole ARP)**

- Les **cartes réseaux** et les commutateurs utilisent l'**adressage MAC** pour faire circuler les **trames Ethernet**.
- Une trame transmise par une carte réseau possède un **entête** contenant (entre autre chose) l'adresse MAC du destinataire et l'adresse MAC de l'émetteur. Ce niveau d'adressage obligatoire permet la **communication physique**.
- Les **applications réseaux** utilisent l'**adresse IP** qui est est une **adresse logique** pour transmettre les données qui sont transportées dans des unités d'information appelées **paquets IP**. Ces paquets IP sont **encapsulés** dans des trames Ethernet. Il est alors nécessaire de connaître à partir de l'adresse IP destinataire du paquet, l'adresse MAC destinataire de la trame.

C'est le **protocole AR**P (Address Resolution Protocol) intégré au protocole IP qui se charge de ce travail.

Pour construire les trames dans lesquelles seront encapsulés les paquets IP à transmettre, il faut déterminer les entête de ces trames :

- l'adresse **MAC source** ne pose pas de problème puisqu'elle correspond à l'adresse MAC de la carte réseau de l'émetteur ;
- pour l'adresse **MAC destinataire**, il faut la demander au poste destinataire de la trame. Et quand on ne connaît pas l'adresse MAC destinataire, on le demande en utilisant l'adresse de **broadcast**.

Le protocole ARP consiste :

- à envoyer une trame de broadcast contenant un **request arp** : **Quelle est l'adresse MAC correspondant à l'adresse IP suivante ?**
- Le poste qui reconnaît son adresse IP répond en fournissant son adresse MAC. Cette association adresse IP/adresse MAC est mise en cache et sera utilisée ultérieurement dans l'échange.

Au passage l'ensemble des postes qui ont reçu la demande ARP diffusée mettent également en cache l'association adresse IP/adresse MAC du demandeur.

**Remarque** : le protocole ARP est souvent utilisé au démarrage d'un poste pour tester l'unicité de son adresse IP pour le réseau. En effet celui-ci envoie ce qu'on appelle un ARP gratuit qui demande la résolution de sa propre adresse, si quelqu'un répond cela veut dire que cette adresse est déjà utilisée sur le réseau. Le poste ne peut donc utiliser cette adresse.

**Téléchargez** le fichier [unswitchip.xml](/lib/exe/fetch.php/si2/unswitchip.xml) et ouvrez-le avec le simulateur réseau.

- choisissez
	- le mode IP .
	- type de simulation **pas de démonstration**.
	- videz le cache arp du poste st1 (clic droit sur poste puis **vider cache arp**)
- Cliquez-droit sur chaque carte et visualisez la configuration IP de chaque éléments ;
	- $\circ$  faites un ping de st1 (192.168.1.1) vers st2 (192.168.1.2) (Clic droit sur le poste et non sur la carte puis choisir ping et saisir une adresse IP). Les lignes bleues représentent la communication physique et les lignes jaunes la communication logique ;
	- videz le cache arp du poste st1 et recommencez un envoi vers 192.168.1.2 en ayant au préalable coché la case **ralenti**.
	- Observer bien les échanges
		- **Question 9** : Y a t-il eu un **broadcast** avant l'échange **unicast** ?
		- **Question 10** : Que représentent les lignes bleues (communication physique ou logique) ?
		- **Question 11** : Que représentent les lignes jaunes ?
		- **Question 12** : Sur quoi se base la communication physique ?
		- **Question 13** : Sur quoi se base la communication logique ?
		- **Question 14** : Quelle adresse a-t-on utilisé pour l'échange ?
		- **Question 15** : Comment la station st1 sait-elle que l'adresse IP 192.168.1.2 correspond à l'adresse mac02 ?
		- **Question 16** : Le poste fait-il systématiquement une résolution d'adresse ?

From: [/](#page--1-0) - **Les cours du BTS SIO**

Permanent link: **[/doku.php/si2/a\\_ethernetmediainterconnexion](/doku.php/si2/a_ethernetmediainterconnexion)**

Last update: **2019/11/26 15:45**

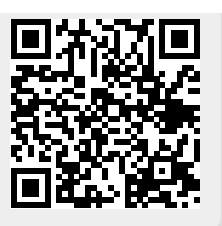